#### THE GRAM-SCHMIDT ALGORITHM AND QR [6.4 + 6.5]

#### Orthogonality – The Gram-Schmidt algorithm

- 1. Two vectors u and v are orthogonal if u.v = 0.
- 2. They are orthonormal if in addition ||u|| = ||v|| = 1
- 3. In this case the matrix  $oldsymbol{Q} = [u,v]$  is such

$$Q^TQ = I$$

- > We say that the system  $\{u, v\}$  is orthonormal ...
- $\blacktriangleright$  .. and that the matrix Q has orthonormal columns
- > .. or that it is orthogonal [Text reserves this term to  $n \times n$  case]

**Example:** An orthonormal system  $\{u, v\}$ 

$$u = rac{1}{2} egin{pmatrix} 1 \ -1 \ 1 \ 1 \ 1 \end{pmatrix} \quad v = rac{1}{2} egin{pmatrix} 1 \ 1 \ -1 \ 1 \end{pmatrix}$$

Generalization: (to *n* vectors)

A system of vectors  $\{v_1, \ldots, v_n\}$  is orthogonal if  $v_i.v_j = 0$  for  $i \neq j$ ; and orthonormal if in addition  $||v_i|| = 1$  for  $i = 1, \cdots, n$ 

A matrix is orthogonal if its columns are orthonormal
 Then: V = [v<sub>1</sub>,...,v<sub>n</sub>] has orthonormal columns
 [Note: The term 'orthonormal matrix' is not used. 'orthogonal' is often used for square matrices only (textbook)]

**Question:** We are given the set  $\{u_1, u_2, \dots, u_n\}$  which is not orthogonal. How do we get a set of vectors  $\{q_1, q_2, \dots, q_n\}$  that is orthonormal and spans the same subspace as  $\{u_1, u_2, \dots, u_n\}$ ?

*Rationale:* Orthonormal systems are easier to use.

Answer: Gram-Schmidt process - to be described next.

See section 6.4 of text – example 1 with 2 vectors.

## The Gram-Schmidt algorithm

15 - 5

Problem: Given a set  $\{u_1, u_2\}$  how can we generate another set  $\{q_1, q_2\}$  from linear combinations of  $u_1, u_2$  so that  $\{q_1, q_2\}$  is orthonormal?

Step 1Define first vector:  $q_1 = u_1/||u_1||$  ('Normalization')Step 2:Orthogonalize  $u_2$  against  $q_1$ :  $\hat{q} = u_2 - (u_2.q_1) q_1$ Step 3Normalize to get second vector:  $q_2 = \hat{q}/||\hat{q}||$ Result:  $\{q_1, q_2\}$  is an orthonormal set of vectors which spansthe same space as  $\{u_1, u_2\}$ .

The operations in step 2 can be written as

$$\hat{q} := ORTH(u_2,q_1)$$

 $\mathsf{ORTH}\;(u_2,q_1)$ : "orthogonalize  $u_2$  against  $q_1$ "

> ORTH(x, q) denotes the operation of orthogonalizing a vector x against a unit vector q.

$$ORTH(x,q) = x - (x.q)q$$

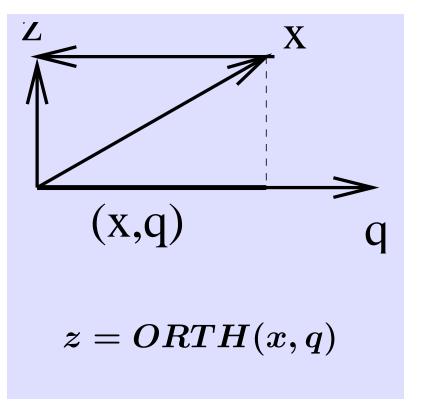

Example:
 
$$u_1 = \begin{pmatrix} 1 \\ -1 \\ 1 \\ 1 \end{pmatrix}$$
 $u_2 = \begin{pmatrix} 2 \\ 0 \\ 0 \\ 2 \end{pmatrix}$ 

 Step 1:
  $q_1 = \frac{1}{2} \begin{pmatrix} 1 \\ -1 \\ 1 \\ 1 \end{pmatrix}$ 
 Step 2:
 First compute  $u_2.q_1 = \dots = 2$ . Then:

  $\hat{q} = \begin{pmatrix} 2 \\ 0 \\ 0 \\ 2 \end{pmatrix} - 2 \times \frac{1}{2} \begin{pmatrix} 1 \\ -1 \\ 1 \\ 1 \end{pmatrix} = \begin{pmatrix} 1 \\ 1 \\ -1 \\ 1 \end{pmatrix}$ 
 Step 3:
 Normalize  $q_2 = \frac{1}{2} \begin{pmatrix} 1 \\ 1 \\ -1 \\ 1 \end{pmatrix}$ 

Text: 6.4 - QR

#### Generalization: 3 vectors

- How to generalize to 3 or more vectors?
- $\blacktriangleright$  For 3 vectors :  $[u_1, u_2, u_3]$

15-8

- First 2 steps are the same  $ightarrow q_1, q_2$
- Then orthogonalize  $u_3$  against  $q_1$  and  $q_2$ :

$$\hat{q} = u_3 - (u_3.q_1)q_1 - (u_3.q_2)q_2$$

• Finally, normalize: 
$$q_3 = \hat{q}/\|\hat{q}\|$$

General problem: Given  $U = [u_1, \ldots, u_n]$ , compute  $Q = [q_1, \ldots, q_n]$  which is orthonormal and s.t. Col(Q) = Col(U).

ALGORITHM : 1 . Classical Gram-Schmidt

1. For 
$$j = 1 : n$$
 Do:

 2.  $\hat{q} = u_j$ 

 3. For  $i = 1 : j - 1$ 

 4.  $\hat{q} := \hat{q} - (u_j \cdot q_i)q_i$ 
 / set  $r_{ij} = (u_j \cdot q_i)$ 

 5. End

 6.  $q_j := \hat{q} / ||\hat{q}||$ 
 / set  $r_{jj} = ||\hat{q}||$ 

 7. End

> All n steps can be completed iff  $u_1, u_2, \ldots, u_n$  are linearly independent.

$$\begin{array}{l|l} \blacktriangleright & \text{Define a} \\ \text{matrix } & \boldsymbol{R} & \text{as} \\ \text{follows} \end{array} \qquad r_{ij} = \left\{ \begin{array}{ll} u_j.q_i & \text{if} & i < j \ (\text{see line 4}) \\ \|\hat{q}\| & \text{if} & i = j \ (\text{see line 6}) \\ 0 & \text{if} & i > j \ (\text{lower part}) \end{array} \right.$$

15-9

> We have from the algorithm: (For  $j = 1, 2, \cdots, n$ )

$$u_j=r_{1j}q_1+r_{2j}q_2+\ldots+r_{jj}q_j$$

▶ If  $U = [u_1, u_2, ..., u_n]$ ,  $Q = [q_1, q_2, ..., q_n]$ , and if R is the  $n \times n$  upper triangular matrix defined above:

$$R = \{r_{ij}\}_{i,j=1,...,n}$$

then the above relation can be written as

$$U = QR$$

> This is called the QR factorization of U.

 $\blacktriangleright Q$  has orthonormal columns. It satisfies:

$$Q^T Q = I$$

- It is said to be orthogonal
- ▶ **R** is upper triangular
- Mhat is the inverse of an orthogonal n imes n matrix?
- Show that when  $U \in \mathbb{R}^{m \times n}$  the total cost of Gram-Schmidt is  $\approx 2mn^2$ .

# Another decomposition:

A matrix U, with linearly independent columns, is the product of an orthogonal matrix Q and a upper triangular matrix R.

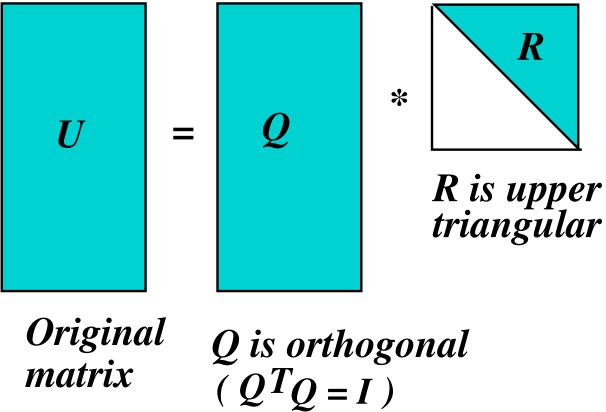

Orthonormalize the system of vectors:

$$U = [u_1, u_2, u_3] \; = \; egin{pmatrix} 1 & -4 & 3 \ -1 & 2 & -1 \ 1 & 0 & 1 \ 1 & -2 & -1 \end{pmatrix}$$

For this example:

- $\blacksquare$  1) what is  $oldsymbol{Q}$ ? what is  $oldsymbol{R}$ ?
- 2) Verify (matlab) that U = QR
- $\bowtie$  3) Compute  $Q^T Q$ . [Result should be the identity matrix]

*Solution:* [values for *R* are in red]

Step 1: 
$$q_1 = \frac{u_1}{\|u_1\|} = \frac{1}{2} \begin{bmatrix} 1 \\ -1 \\ 1 \\ 1 \end{bmatrix} r_{11} = \|u_1\| = 2$$

Step 2:  $\hat{q}_2 = u_2 - (u_2.q_1)q_1 \rightarrow$ 

$$\hat{q}_{2} = \begin{bmatrix} -4\\2\\0\\-2 \end{bmatrix} - \frac{-8}{2} \times \frac{1}{2} \begin{bmatrix} 1\\-1\\1\\1 \end{bmatrix} = \begin{bmatrix} -2\\0\\2\\2 \end{bmatrix} \quad r_{12} = \frac{-8}{2} = -4$$

$$\rightarrow q_{2} = \frac{\hat{q}_{2}}{\|\hat{q}_{2}\|} = \frac{1}{\sqrt{8}} \begin{bmatrix} -2\\0\\2\\0 \end{bmatrix} = \frac{1}{\sqrt{2}} \begin{bmatrix} -1\\0\\1\\0 \end{bmatrix} \quad r_{22} = \sqrt{8}$$

Step 3: 
$$\hat{q}_3 = u_3 - (u_3.q_1)q_1 - (u_3.q_2)q_2 \rightarrow$$
  
 $\hat{q}_3 = \begin{bmatrix} 3 \\ -1 \\ 1 \\ -1 \end{bmatrix} - \frac{4}{2} \times \frac{1}{2} \begin{bmatrix} 1 \\ -1 \\ 1 \\ 1 \end{bmatrix} - \frac{-2}{\sqrt{2}} \times \frac{1}{\sqrt{2}} \begin{bmatrix} -1 \\ 0 \\ 1 \\ 0 \end{bmatrix} = \begin{bmatrix} 1 \\ 0 \\ 1 \\ -2 \end{bmatrix}$   
 $q_3 = \frac{1}{\sqrt{6}} \begin{bmatrix} 1 \\ 0 \\ 1 \\ -2 \end{bmatrix}$   $r_{13} = 2;$   $r_{23} = -\sqrt{2};$   $r_{33} = \sqrt{6}$ 

$$Q = \begin{bmatrix} 1/2 & -1/\sqrt{2} & 1/\sqrt{6} \\ -1/2 & 0 & 0 \\ 1/2 & 1/\sqrt{2} & 1/\sqrt{6} \\ 1/2 & 0 & -2/\sqrt{6} \end{bmatrix} \quad R = \begin{bmatrix} 2 & -4 & 2 \\ 0 & \sqrt{8} & -\sqrt{2} \\ 0 & 0 & \sqrt{6} \end{bmatrix}$$

Text: 6.4 - QR

### Solving LS systems via QR factorization

In practice: not a good idea to solve the system  $A^T A x = A^T b$ . Use the QR factorization instead. How?

Answer in the form of an exercise

Problem:  $Ax \approx b$  in least-squares sense

A is an  $m \times n$  (full-rank) matrix. Consider the QR factorization of A

$$A = QR$$

Approach 1: Write the normal equations – then 'simplify'

Approach 2: Write the condition  $b - Ax \perp \text{Col}(A)$  and recall that A and Q have the same column space.

Total cost?